# **Понятие подпрограмм. Подпрограммы в языке Паскаль.**

# **ГЛАВНАЯ Подпрограмма**

**Подпрограммой называется участок программы, оформленный определенным образом, к которому можно обращаться из разных точек программы любое число раз. При этом подпрограмма может решать каждый раз одну и ту же задачу с разными значениями исходных данных.**

# самостоятельной программной единицы. **ГЛАВНАЯ Подпрограмма 1 Подпрограмма 2 Подпрограмма 3**

**Подпрограмма** – повторяющая группа операторов, оформленная в виде

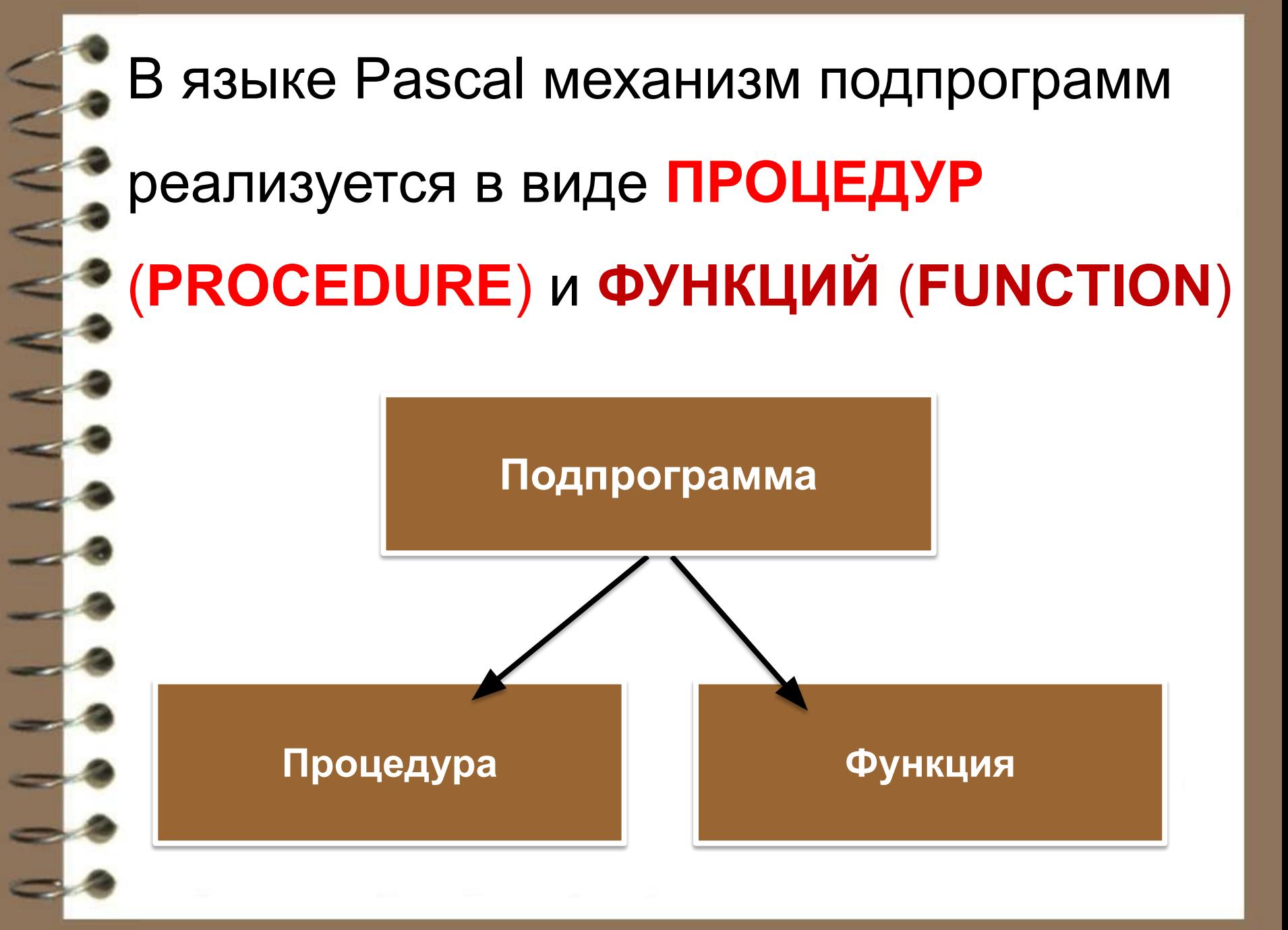

# Подпрограммы **ПРОЦЕДУРЫ**

(**PROCEDURE**)

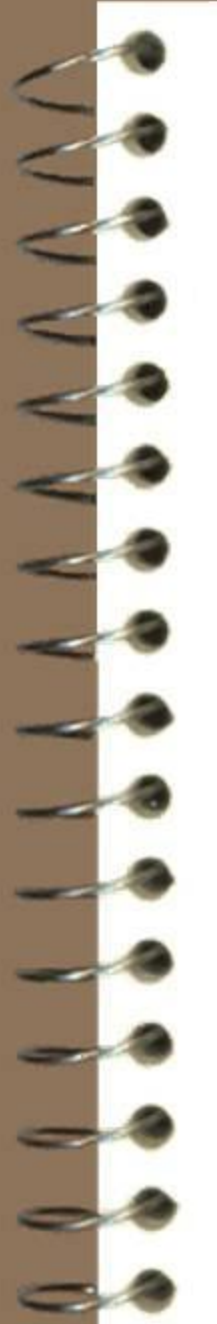

#### Общий вид структуры подпрограммы

Program pr;

Var a, b: integer;

Procedure <имя> (формальные параметры); VAR (описание локальных параметров, они могут быть или не быть) begin тело процедуры end;

**BEGIN** 

<имя> (Фактические параметры) END.

# Параметры

- *• Фактические* располагаются в головном модуле при вызове процедуры.
- *• Формальные* описываются в заголовке процедуры, к ним относятся входные и выходные параметры.
- *• Входные* это и параметры значений, описываются через запятую с указанием типа. При выходе из процедуры – не сохраняются.
- *• Выходные* это и параметры переменные, описываются после VAR через запятую, с указанием типа. При выходе из процедуры – сохраняются.

# **Пример**

*Составить программу сложения 2-х чисел*

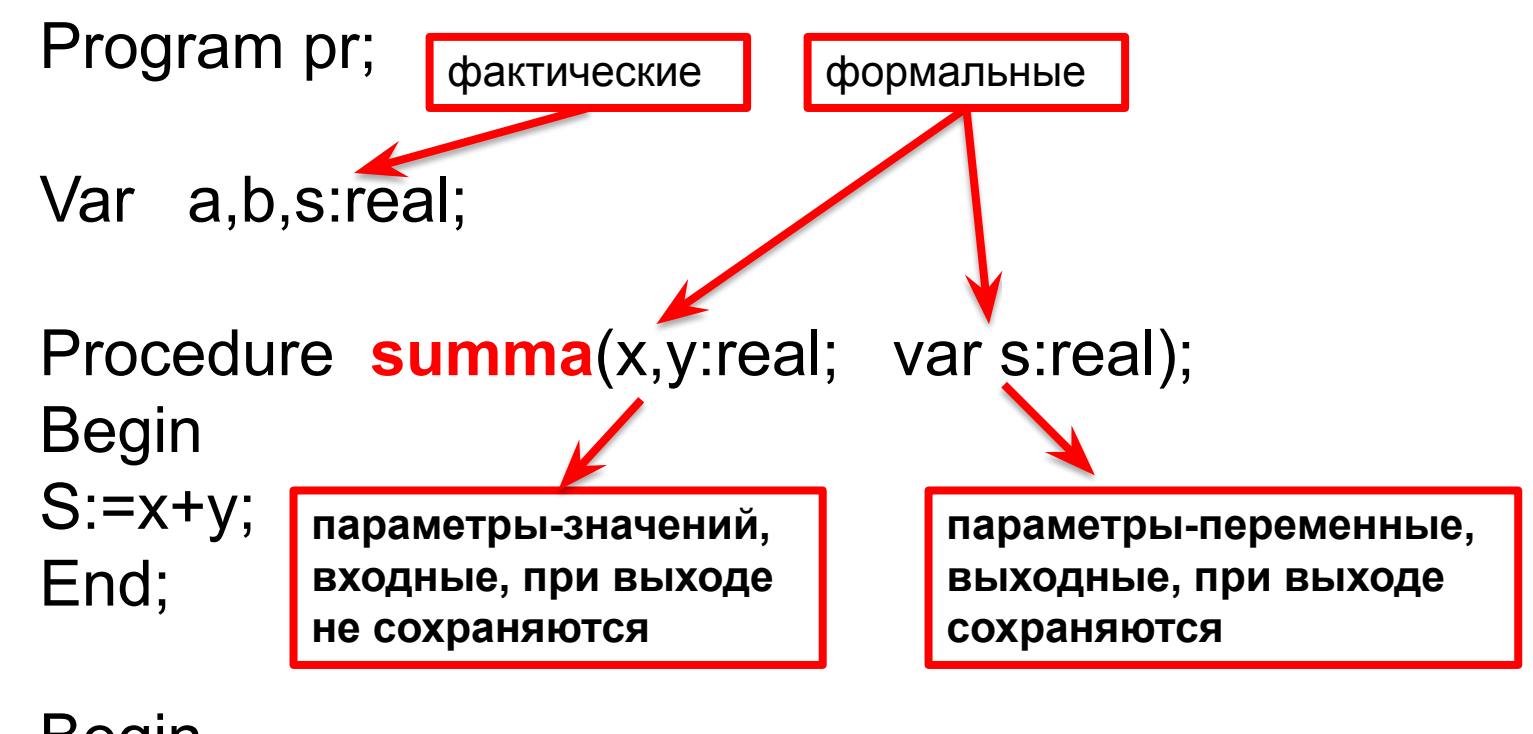

Begin Writeln('сложить 2 числа'); **Summa(a,b,s)**; Writeln('s=',s); End.

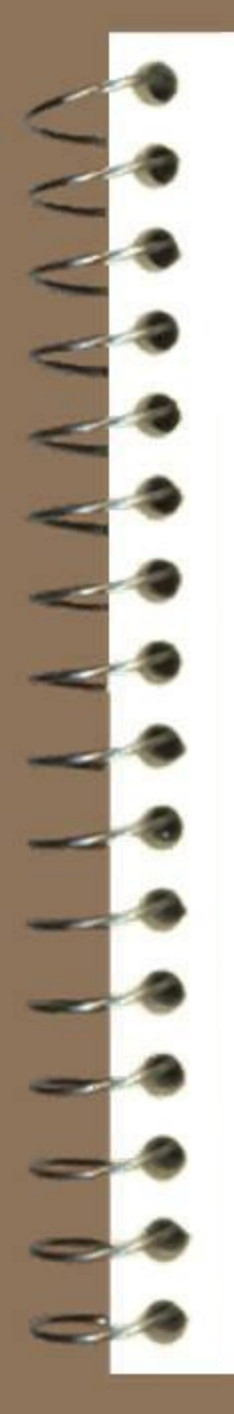

Формальные и фактические параметры должны совпадать по 3 признакам:

√ количеству

√ типу √ порядку следования

Procedure Ploshad3(a, b, c : real; var s: real);

Ploshad3(AB)(BC) AC S1

Вывести на экран 5 строк примерно такого текста:

Привет, Катя! Поздравляю тебя с новым годом! Привет, Таня! Поздравляю тебя с новым годом! Привет, Вася! Поздравляю тебя с новым годом! Привет, Коля! Поздравляю тебя с новым годом! Привет, Боря! Поздравляю тебя с новым годом!

В программе использовать процедуру для вывода текста.

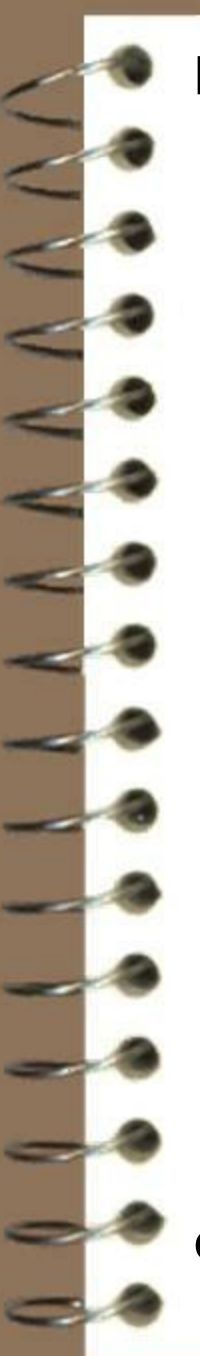

#### **program primer; var s: string;**

#### **procedure ok;**

 **begin writeln ('Привет', s,'! Поздравляю тебя с новым годом! '); end;**

#### **begin s:='Катя'; ok; s:='Таня'; ok; s:='Вася'; ok; s:='Коля'; ok; s:='Боря'; ok; end.**

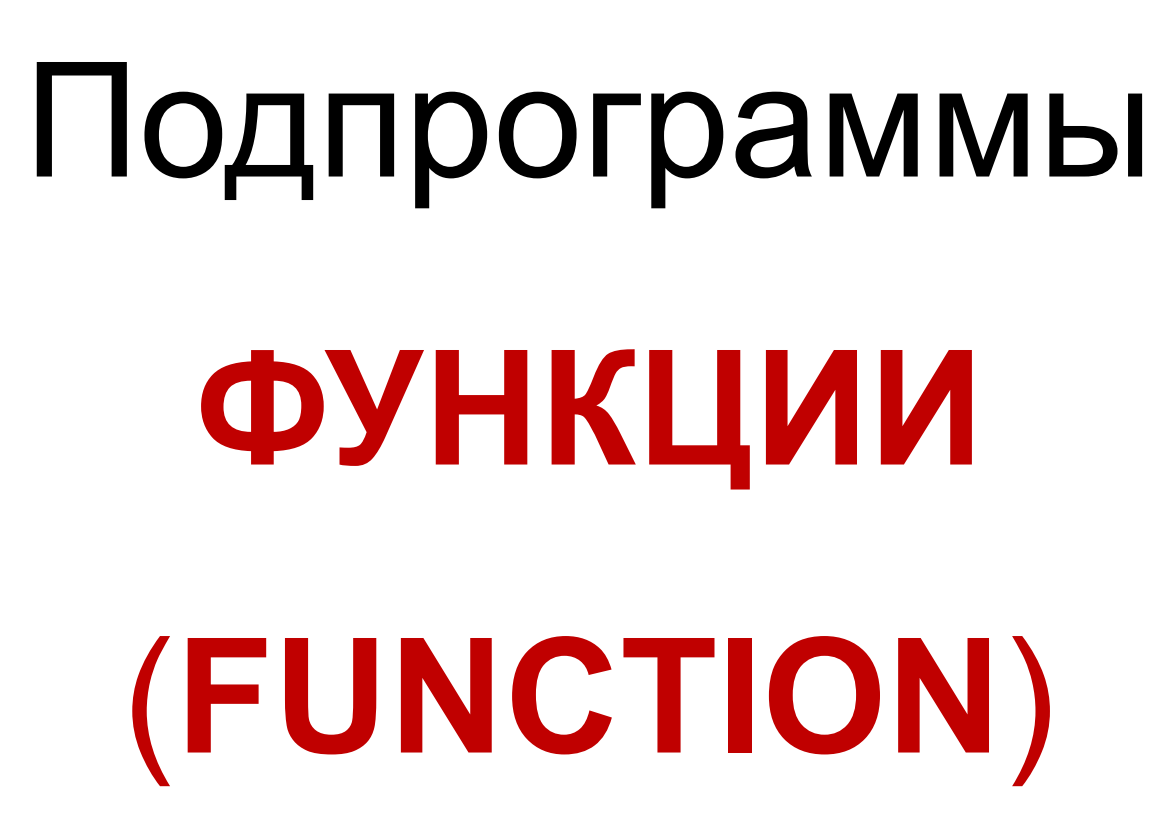

### **Функции**

*Функция* - подпрограмма, имеющая единственный результат, записываемый в ячейку памяти, имя которой совпадает с именем функции.

> **Перечень формальных параметров и их типов**

**function** <имя\_функции> (<описание входных данных>): <тип\_функции>;

**begin**

**!**

**Тип результата**

<операторы>;

```
<имя_функции> := <результат>
end;
```
В блоке функции обязательно должен присутствовать оператор **<имя\_функции>:=<результат>.**

Для вызова функции её имя со списком параметров может быть в любом месте программы(в выражении, в условиях, в операторе **write)**.

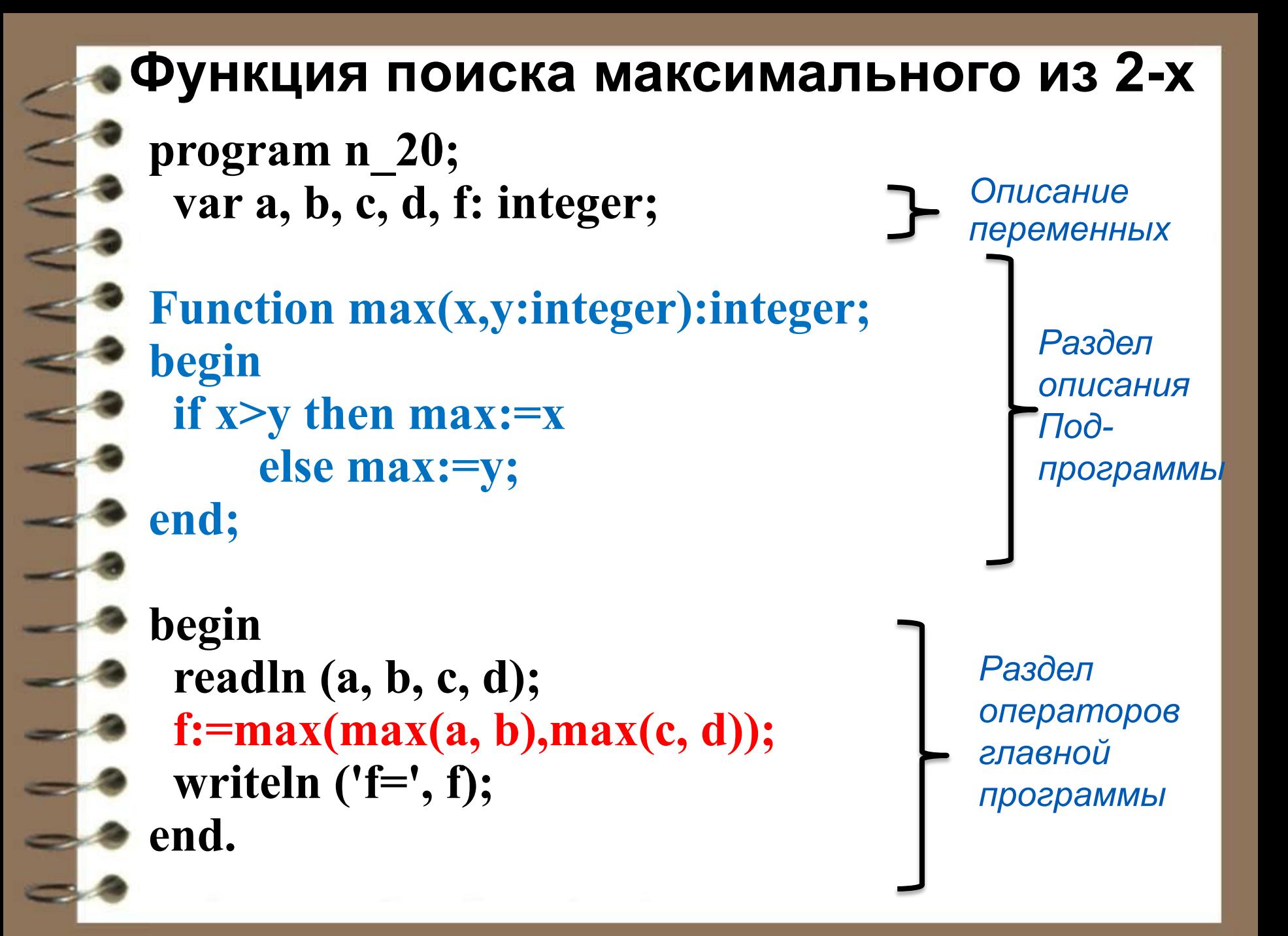

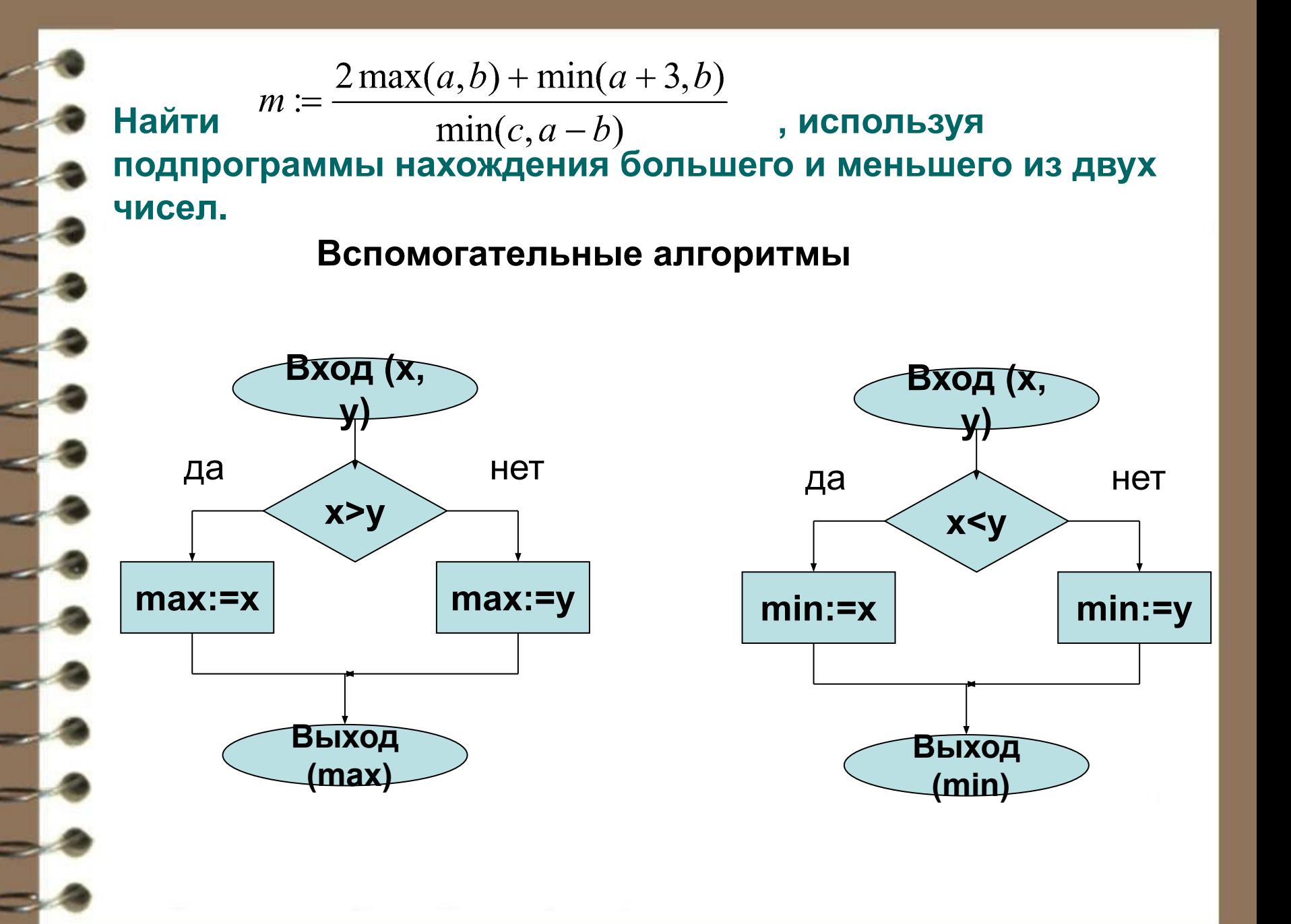

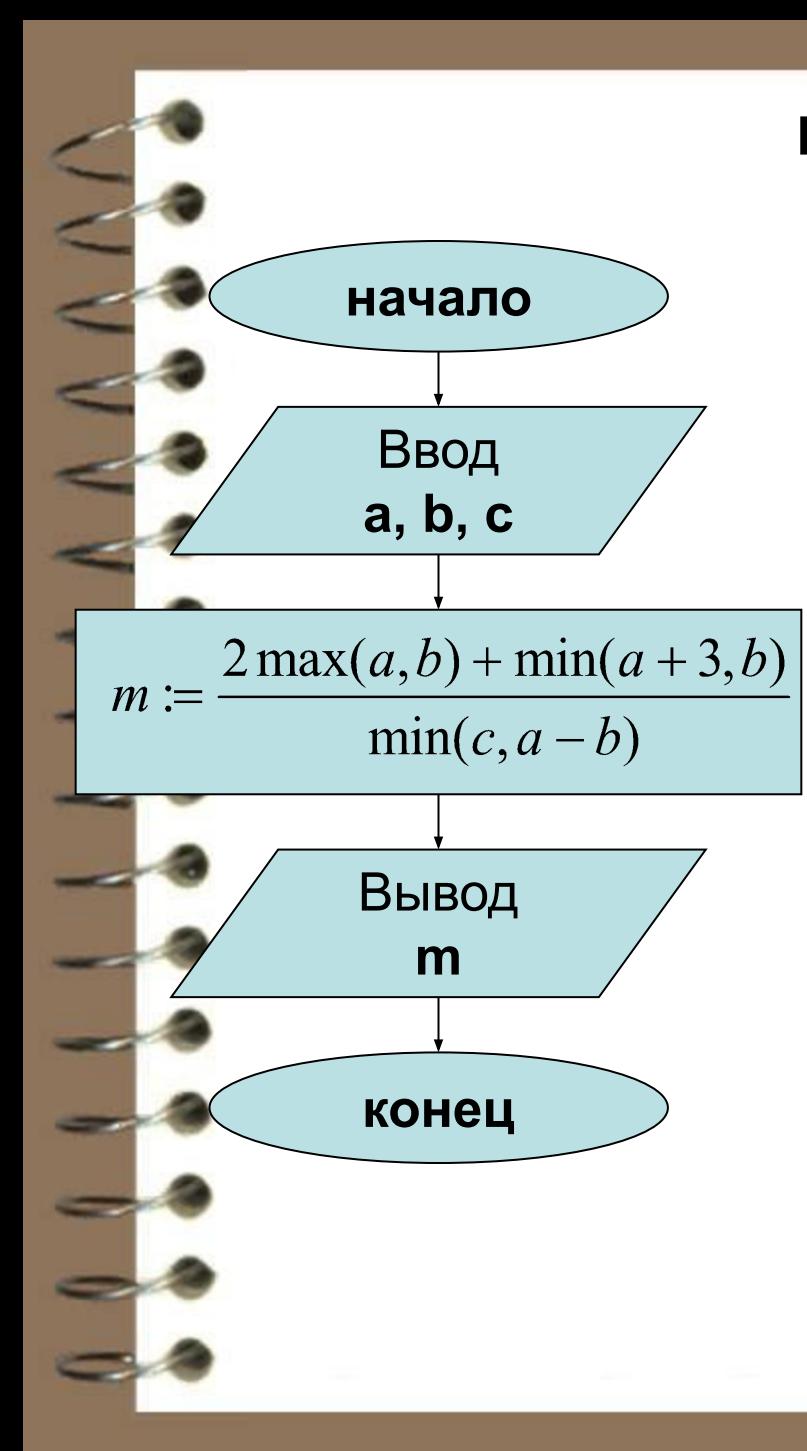

```
program pr2;
  var a, b, c, m: real;
  function max(x, y: real): real;
     begin
        if x>y then max:=x else max:=y
     end;
  function min(x, y: real): real;
     begin
        if x<y then min:=x else min:=y
     end;
  begin
     writeln('a='); readln (a);
     writeln('b='); readln (b);
     writeln('c='); readln (c);
     m:=(2*max(a, b)+min(a+3,b))/min(c,a-b);
     writeln ('max= ', m);
  end.
```
# Вычисление функции

| $\frac{\sqrt{6}+6}{2} + \frac{\sqrt{13}+13}{2} + \frac{\sqrt{21}+21}{2}$ |                                                                   |                                         |
|--------------------------------------------------------------------------|-------------------------------------------------------------------|-----------------------------------------|
| program f1;                                                              | begin                                                             |                                         |
| uses Crt;                                                                | begin                                                             |                                         |
| var n,x,s: real;                                                         | s:=0;                                                             |                                         |
| var n,x,s: real;                                                         | s:=0;                                                             |                                         |
| function fun(a:real):real;                                               | for i:=1 to 3 do begin<br>write('n='); readln(n);<br>x:=fun(n)/2; |                                         |
| v                                                                        | var y:real;                                                       | write('n='); readln(n);<br>x:=fun(n)/2; |
| writeln(x=',s:3:5);<br>end;                                              | end;                                                              |                                         |

L

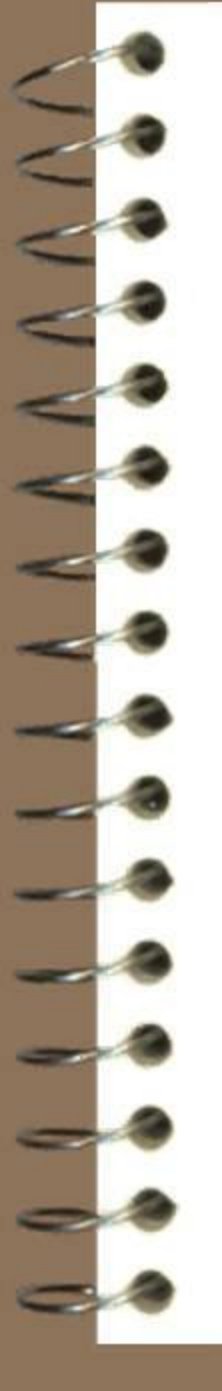

```
Требуется найти разность факториалов F=M!-K!
PROGRAM 4;
VAR F,M,K:1NTEGER;
```
FUNCTION FACT(N:INTEGER):INTEGER; VAR P, I:INTEGER; BEGIN  $P:=1$ ; FOR I =2 TO N DO  $P=|P^*|$ ; FACT:=P END;

BEGIN READ(M,K); F:=FACT(M) - FACT(K); WRITE (F) END.

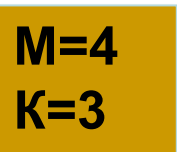

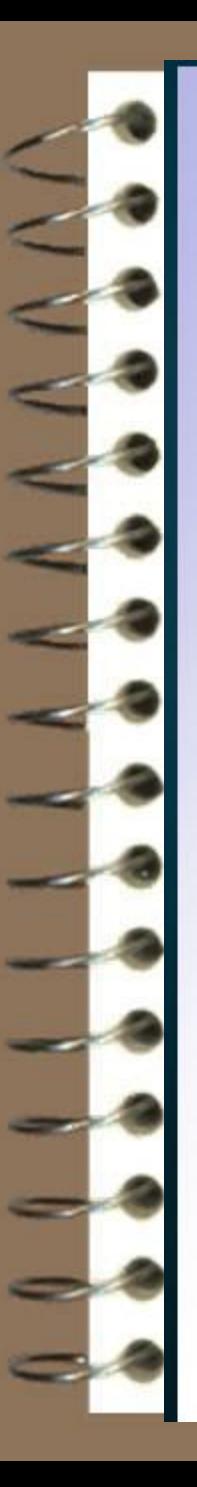

### **'НКЦИИ**

Отличительные особенности: функция имеет **ТОЛЬКО ОДИН** выполнения (но может иметь результат **Несколько** входных параметров ); результат обозначается именем функции и передается в основную программу.

FUNCTION ИМЯ (ПАРАМЕТРЫ): ТИП ДАННЫХ;

Раздел описаний

Begin

Раздел операторов;

 $HMI :=$ 

end;

#### Пример функции:

```
Найти разность факториалов F:=m!-k!
Function FACT (n:integer): integer;
  Var p, i: integer;
Begin
  P := 1;For i := 1 to n do
    P := p * i;FACT := p;End;
```
Вызов функции из программы:  $F := FACT(m) - FACT(k);$ 

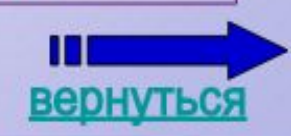

# **Опорный конспект**

Запись вспомогательных алгоритмов в языках программирования осуществляется с помощью *подпрограмм*.

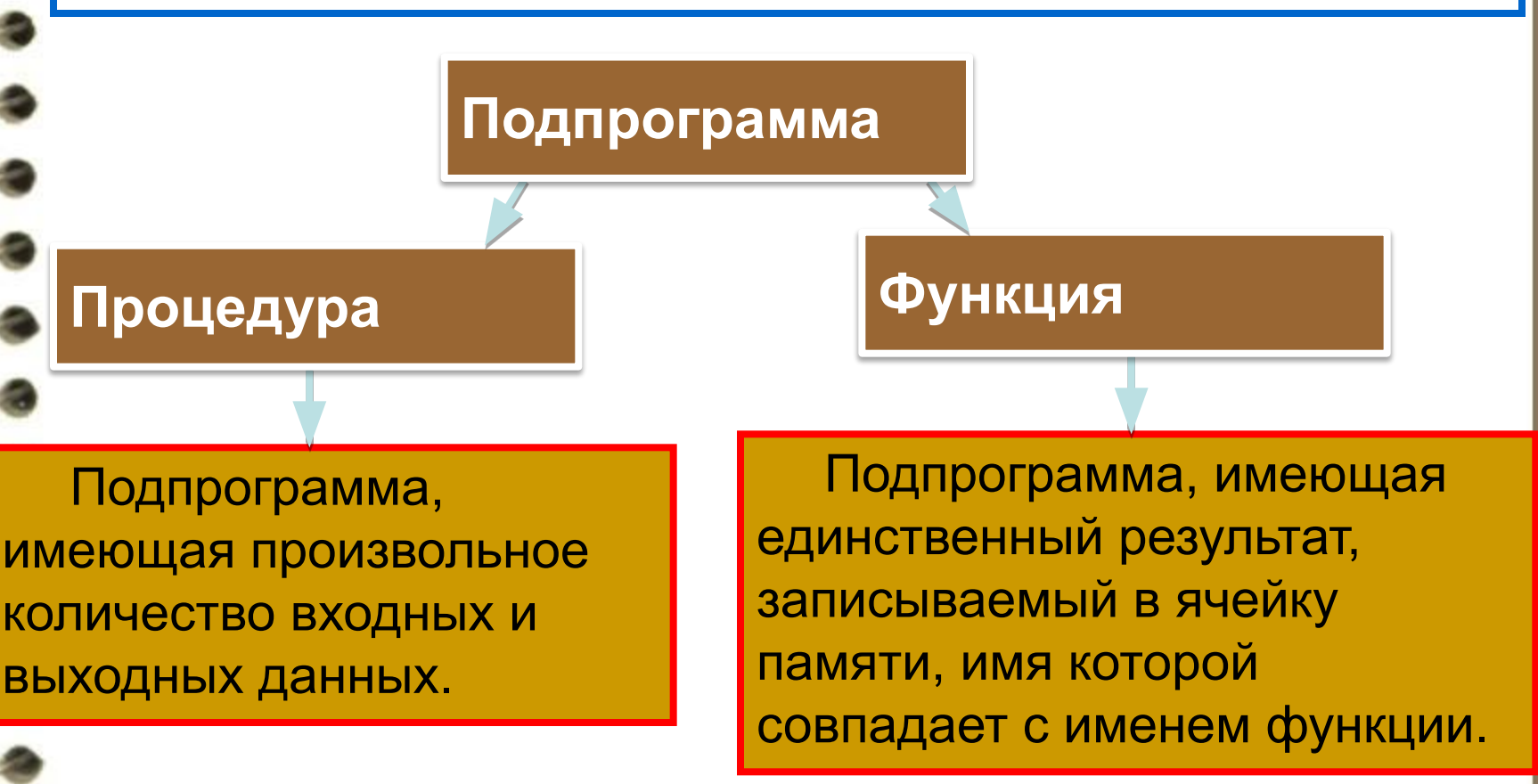

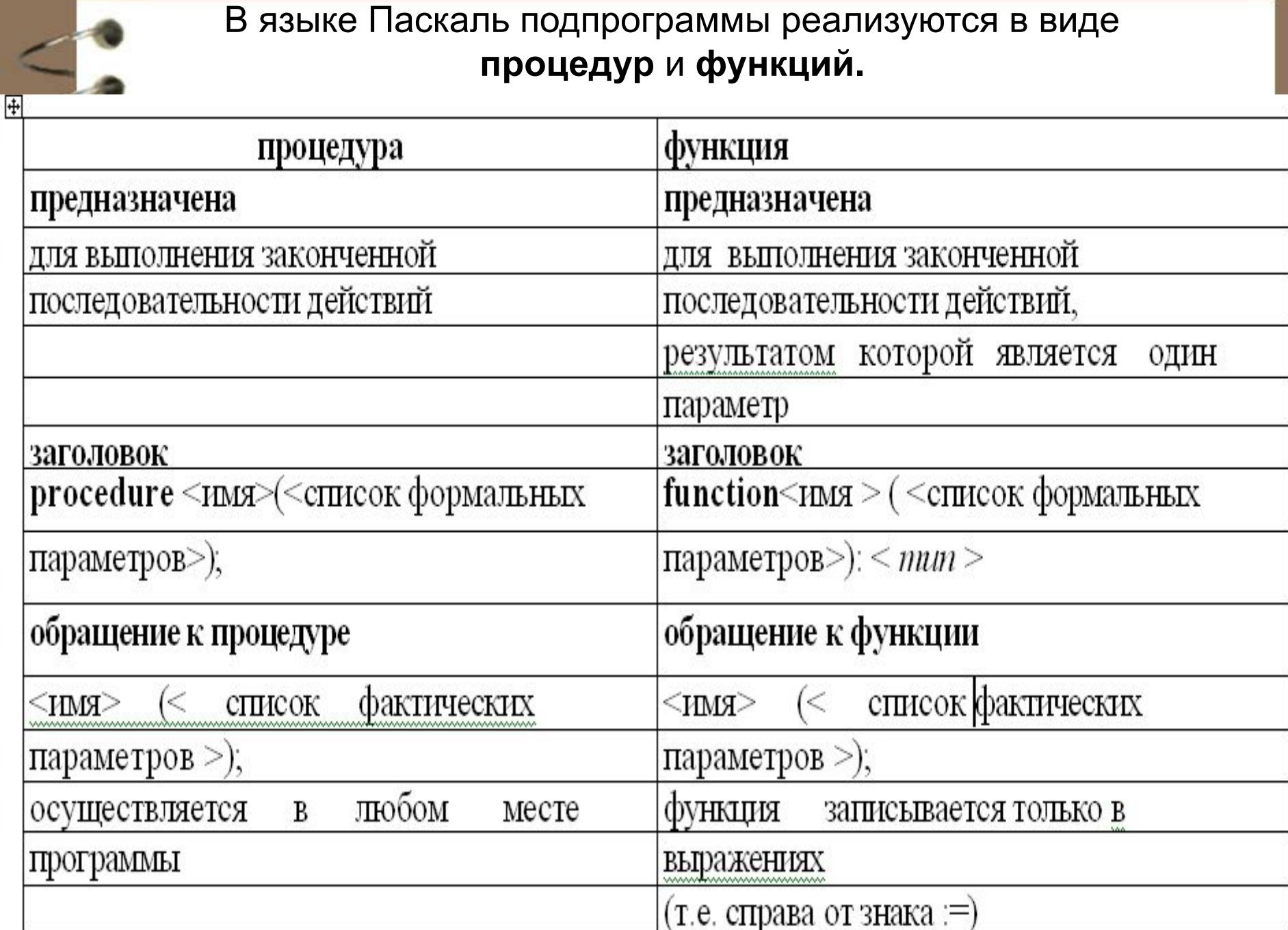

# **Практическая работа**

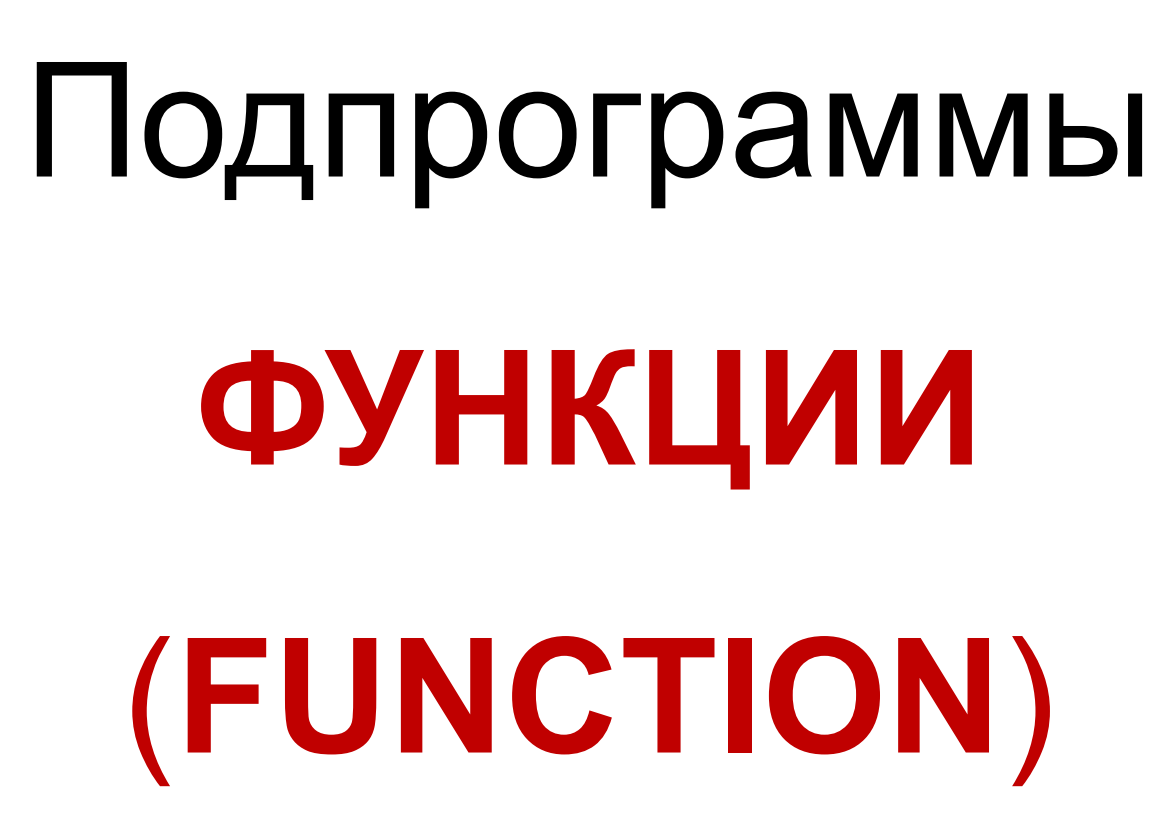

#### Вариант 1

Напишите, что печатает следующая программа.

Program P1; Var a,b,c, d: integer; Function func (x,y,z;integer):integer; Var W: integer; Begin  $W:=x+y+z;$ If  $y < z + 1$  then  $W := W + 1$ :  $Func:=W;$ End: Begin  $A:=5$ ;  $B:=4$ :  $C:=2:$  $D:=$  func  $(a, b, c)$ ; Writeln ('func от ',A, ', ',B,'и', С,'даст результат', D);  $A:=func(b,c,d);$ Writeln ('func oт ',B, ', ',C,'и', D,'даст результат', D); End.

#### Вариант 2

Напишите, что печатает следующая программа.

```
Program P2;
Var d,e,f,g,h,i,j,k:integer;
Function Sub1(x,y:integer):integer;
 Var x,y:integer;
 Begin
   If x+y=3 then Sub1:=3 else Sub1:=y-x;
 End:
Funcion Sub2(p,q:integer):integer;
  Var R, S: integer;
  Begin
   R:=Sub1(p,q);S:=Sub1(q,p);Sub2:=R+S;End;
Begin
g:=4; h:=7; i:=9; j:=5; k:=2; d:=1; e:=3;
f:=Sub1(g,h);f:=Sub2(i,j);f:=sub1(g,k);writeln(g,'',h,'',i,'',j,'',k,'',d,'',e,'',f);
end.
```
# Подпрограммы **ПРОЦЕДУРЫ**

(**PROCEDURE**)

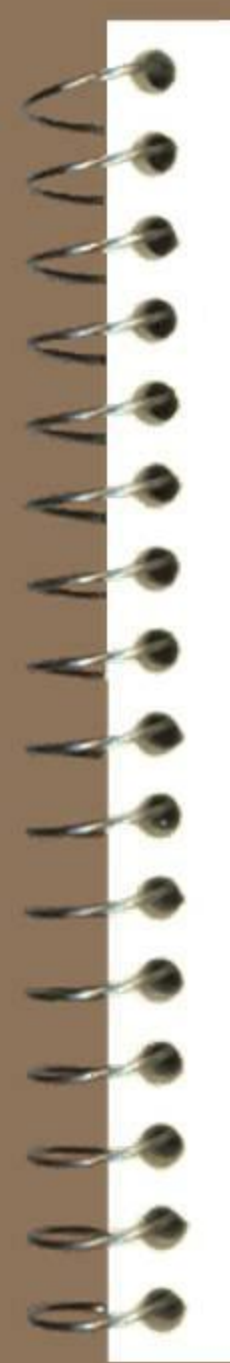

#### **Что выведется на экран?**

```
Program z2;
```
 **Procedure** horline (Len: integer; s: char); **Var** i: integer; **Begin For** i:=1 **to** Len **do** write(s); Writeln; **end**;

### **begin**

Horline (10,'-'); Horline (20,'\*'); Horline (30,'#'); **End**.